#### [snippet.shell](http://jace.link/_export/code/open/with-typescript?codeblock=0)

```
$ yarn init -y
$ yarn add -D typescript @types/react @zeit/next-typescript
$ yarn add next react react-dom
```
# **with-typescript**

<https://github.com/zeit/next.js/tree/canary/examples/with-typescript>

#### [snippet.shell](http://jace.link/_export/code/open/with-typescript?codeblock=1)

```
yarn create next-app --example with-typescript with-typescript-app
```
### **.babelrc**

[snippet.javascript](http://jace.link/_export/code/open/with-typescript?codeblock=2)

```
{
   "presets": [
     "next/babel",
     "@zeit/next-typescript/babel"
 ]
}
```
## **next.config.js**

### [snippet.javascript](http://jace.link/_export/code/open/with-typescript?codeblock=3)

```
const withTypescript = require('@zeit/next-typescript')
module. exports = withTypescript()
```
### **tscofig.json**

### [snippet.javascript](http://jace.link/_export/code/open/with-typescript?codeblock=4)

```
{
   "compileOnSave": false,
   "compilerOptions": {
     "target": "esnext",
     "module": "esnext",
     "jsx": "preserve",
     "allowJs": true,
     "moduleResolution": "node",
     "allowSyntheticDefaultImports": true,
     "noUnusedLocals": true,
     "noUnusedParameters": true,
     "removeComments": false,
     "preserveConstEnums": true,
     "sourceMap": true,
     "skipLibCheck": true,
     "baseUrl": ".",
     "typeRoots": [
       "./node_modules/@types"
     ],
     "lib": [
       "dom",
       "es2015",
       "es2016"
     ]
   }
}
```
## **package.json**

### [snippet.javascript](http://jace.link/_export/code/open/with-typescript?codeblock=5)

```
{
   "name": "typescript-nextjs",
   "version": "1.0.0",
   "main": "index.js",
   "license": "MIT",
   "devDependencies": {
     "@types/react": "^16.4.13",
     "typescript": "^3.0.3"
   },
   "dependencies": {
     "@zeit/next-typescript": "^1.1.0",
     "next": "^6.1.2",
     "react": "^16.5.0",
     "react-dom": "^16.5.0"
  },
   "scripts": {
     "dev": "next",
```

```
 "build": "next build",
     "start": "next start"
   }
}
```
# **with styled-components**

### [snippet.shell](http://jace.link/_export/code/open/with-typescript?codeblock=6)

```
yarn add styled-componenets @material-ui/core @material-ui/icons
yarn add @types/styled-components
```
### **\_document.tsx**

### **\_app.tsx**

# **with mobx**

<https://mobx.js.org/best/store.html>

### [snippet.shell](http://jace.link/_export/code/open/with-typescript?codeblock=7)

```
yarn add -D babel-plugin-transform-class-properties babel-plugin-
transform-decorators-legacy
yarn add mobx mobx-react
https://github.com/fdidron/mobx-next-example/blob/master/components/hoc
/page.js
```
- <https://github.com/deptno/next.js-typescript-starter-kit>
- [Next.js](http://jace.link/open/next.js)

From: <http://jace.link/>- **Various Ways**

Permanent link: **<http://jace.link/open/with-typescript>**

Last update: **2020/06/02 09:25**

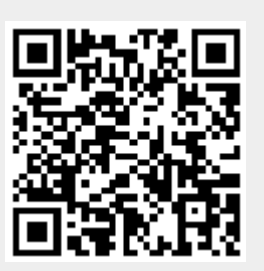